SELECT s.Nome, e.Data

FROM Studenti s, Esami e

```
WHERE e.Materia = 'BD' AND e.Voto = 30 AND e.Matricola = 
 s.Matricola
```
SELECT s.Nome As Nome, 2018 - s.AnnoNascita As Eta, 0 As NumeroEsami

FROM Studenti s WHERE NOT EXISTS (SELECT \* FROM Esami e WHERE e.Matricola = s.Matricola )

- SQL è stato definito nel 1973 ed è oggi il linguaggio universale dei sistemi relazionali
- Standard: SQL-84, SQL-89, SQL-92 (o SQL2), SQL:1999 (o SQL3) (ANSI/ISO)
- SQL-92: entry, intermediate e full SQL.
- SQL:1999: a oggetti.
- SQL: DDL, DML, Query language.
- SQL è un calcolo su multiinsiemi.
- Il comando base dell'SQL:
	- SELECT [DISTINCT] Attributo {, Attributo}
	- FROM Tabella [Ide] {, Tabella [Ide]}
	- [WHERE Condizione]
- Semantica: prodotto + restrizione + proiezione.
- Un attributo A di una tabella "R  $\times$ " si denota come: A oppure R.A oppure x.A

• Attributi  $\mathbf{r} = \star$ 

| Expr [[AS] Nuovonome] {, Expr [[AS] Nuovonome]}

- Expr ::= [Ide.]Attributo | Const | ( Expr ) | [-] Expr [Op Expr] | COUNT(\*)
	- | AggrFun ( [DISTINCT] [Ide.]Attributo)
- e AS x: dà un nome alla colonna di e
- AggrFun ::= SUM | COUNT | AVG | MAX | MIN
- AggrFun: o si usano tutte funzioni di aggregazione (e si ottiene un'unica riga) o non se ne usa nessuna.
- Le tabelle si possono combinare usando:
	- "," (prodotto): FROM T1,T2
	- Giunzioni di vario genere:
		- Studenti s JOIN Esami e ON s.Matricola=e.Matricola
		- Studenti s JOIN Esami e USING Matricola
		- Studenti s NATURAL JOIN Esami e
		- Studenti s LEFT JOIN Esami e ON s.Matricola=e.Matricola
		- LEFT JOIN USING
		- NATURAL LEFT JOIN
		- RIGHT JOIN
		- FULL JOIN
- Combinazione booleana di predicati tra cui:
	- Expr Comp Expr
	- Expr Comp ( Sottoselect che torna un valore)
	- [NOT] EXISTS (Sottoselect)
	- Espr Comp (ANY | ALL) (Sottoselect)
	- Expr [NOT] IN ( Sottoselect) (oppure IN (v1,..,vn))
- Comp:  $\langle , =, \rangle, \langle \rangle, \langle =, \rangle =$

• Sottoselect:

SELECT [DISTINCT] Attributi FROM Tabelle [WHERE Condizione] [GROUP BY A1,..,An [HAVING Condizione]]

• Select:

Sottoselect { (UNION | INTERSECT | EXCEPT) Sottoselect } [ ORDER BY Attributo [DESC] {, Attributo [DESC]} ] • Trovare il nome, la matricola e la provincia degli studenti: SELECT Nome, Matricola, Provincia FROM Studenti

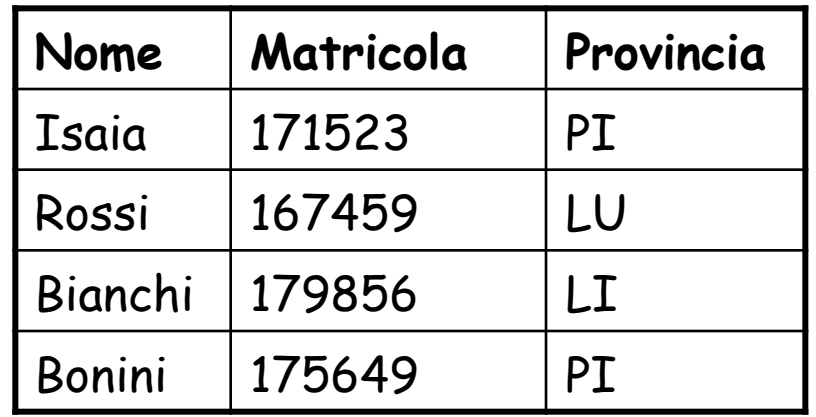

• Trovare tutti i dati degli studenti di Pisa:

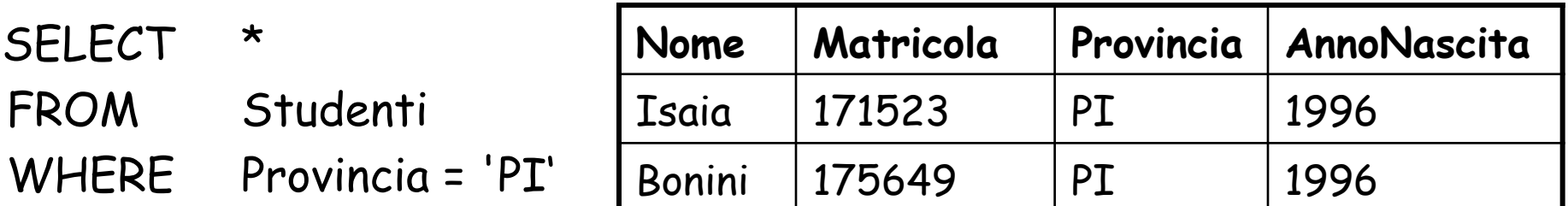

- Trovare la matricola, l'anno di nascita e il nome degli studenti di Pisa (*Proiezione+Restrizione*):
	- SELECT Nome, Matricola, AnnoNascita
	- FROM Studenti
	- WHERE Provincia = 'PI'

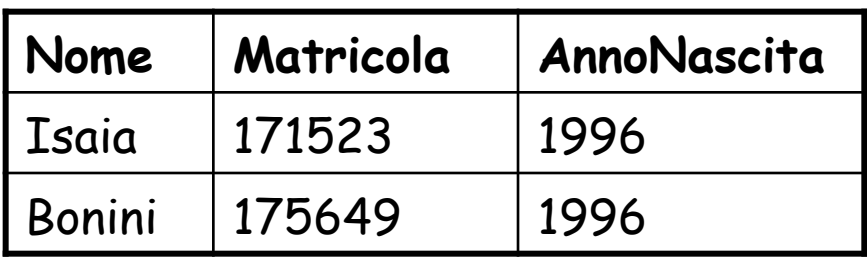

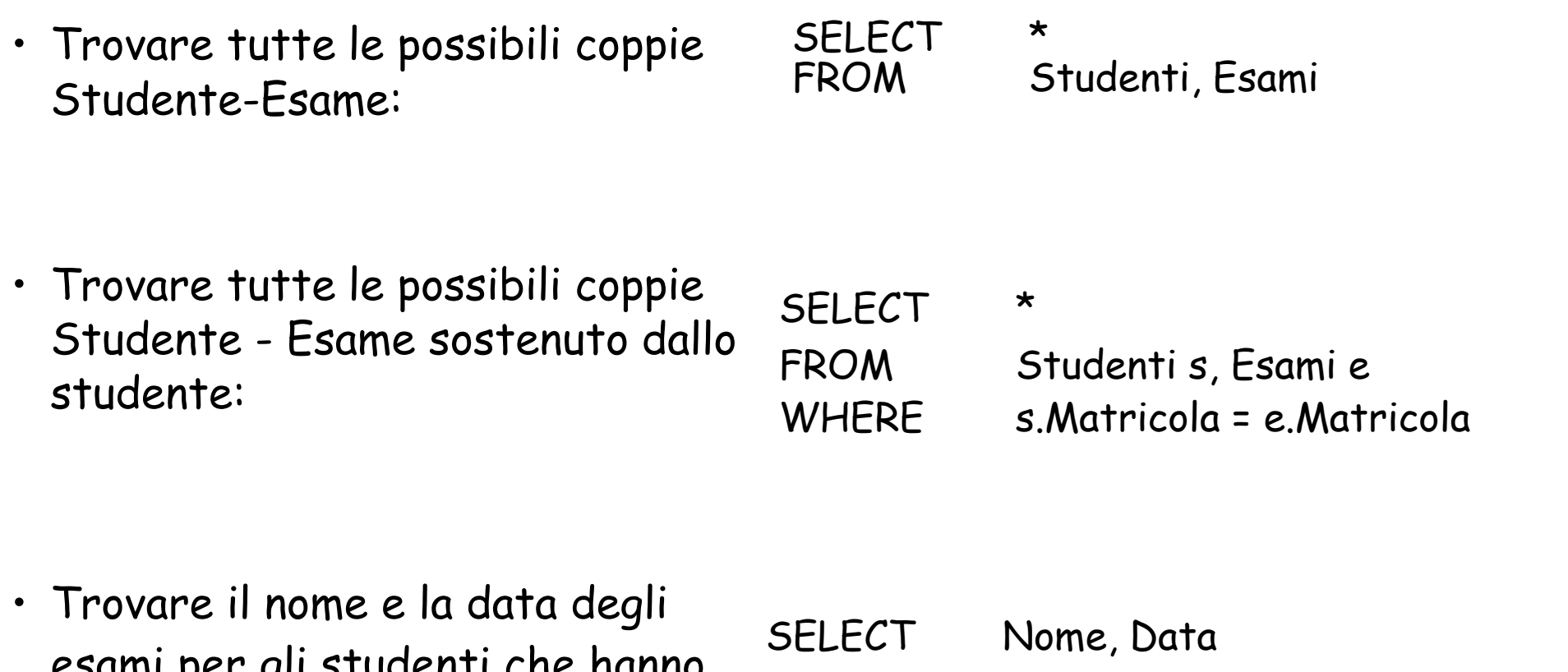

esami per gli studenti che hanno superato l'esame di BD con 30:

FROM Studenti s, Esami e WHERE e.Materia = 'BD' AND e.Voto = 30 AND e.Matricola = s.Matricola

- Studenti ordinati per Nome SELECT \* FROM Studenti
	- ORDER BY Nome;
- Numero di elementi di Studenti

SELECT count(\*)

FROM Studenti;

• Anno di nascita minimo, massimo e medio degli studenti: SELECT min(AnnoNascita), max(AnnoNascita), avg(AnnoNascita) FROM Studenti;

- Il valore di un campo di un'ennupla può mancare per varie ragioni; SQL fornisce il valore speciale NULL per tali situazioni.
- La presenza del NULL introduce dei problemi:
	- occorrono dei predicati per controllare se un valore è/non è NULL.
	- la condizione "reddito>8" è vera o falsa quando il reddito è uguale a NULL? Cosa succede degli operatori AND, OR e NOT?
	- Occorre una logica a 3 valori (vero, falso e unknown).
	- Va definita opportunamente la semantica dei costrutti. Ad es. il WHERE elimina le ennuple che non rendono vera la condizione.
	- Nuovi operatori sono utili (es. giunzioni esterne)
- Per ogni materia, trovare nome della materia e voto medio:
	- Per ogni materia:
		- Un attributo della materia
		- Una funzione aggragata sugli esami della materia
- Soluzione:

SELECT e.Materia, avg(e.Voto) FROM Esami e GROUP BY e.Materia

• Per ogni studente, nome e voto medio: SELECT s.Nome, avg(e.Voto) FROM Studenti s, Esami e WHERE s.Matricola = e.Matricola GROUP BY s.Matricola, …

- È necessario scrivere:
	- GROUP BY s.Matricola, s.Nome
- Gli attributi espressi non aggregati nella select (s.Nome) devono essere inclusi tra quelli citati nella GROUP BY (s.Matricola, s.Nome)
- Gli attributi aggregati (avg(e.Voto)) vanno scelti tra quelli non raggruppati
- SELECT ... FROM ... WHERE … GROUP BY A1,..,An [HAVING condizione]
- Semantica:
	- Esegue le clausole FROM WHERE
	- Partiziona la tabella risultante rispetto all'uguaglianza su tutti i campi A1…An (solo in questo caso, si assume NULL = NULL)
	- Elimina i gruppi che non rispettano la clausola HAVING
	- Da ogni gruppo estrae una riga usando la clausola SELECT

**SQL -> ALGEBRA**

- SELECT DISTINCT X, F FROM R1,…,Rn WHERE C1 GROUP BY Y HAVING C2 ORDER BY Z
- X, Y, Z sono insiemi di attributi
- F, G sono insiemi di espressioni aggregate, tipo count(\*) o sum(A)
- $\cdot$  X,Z  $\subseteq$  Y, F  $\subseteq$  G, C2 nomina solo attributi in Y o espressioni in G

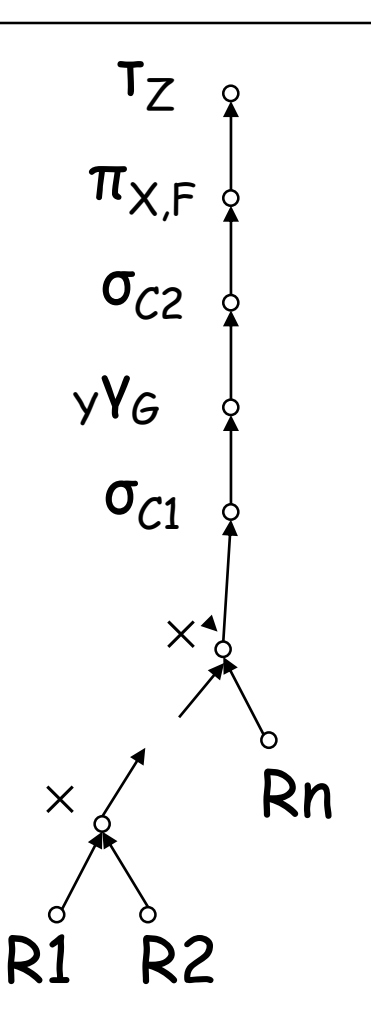

- Attenzione:
	- Se la SELECT contiene sia espressioni aggregate (MIN, COUNT…) che attributi non aggregati, allora DEVE essere presente la clausola GROUP BY
	- Le clausole HAVING e SELECT citano solo:
		- espressioni su attributi di raggruppamento;
		- funzioni di aggregazione applicate ad attributi non di raggruppamento.

SELECT Matricola, count(\*) AS NEsami, min(Voto), max(Voto), avg(Voto) FROM Esami GROUP BY Matricola HAVING count $(*)$  > 1;

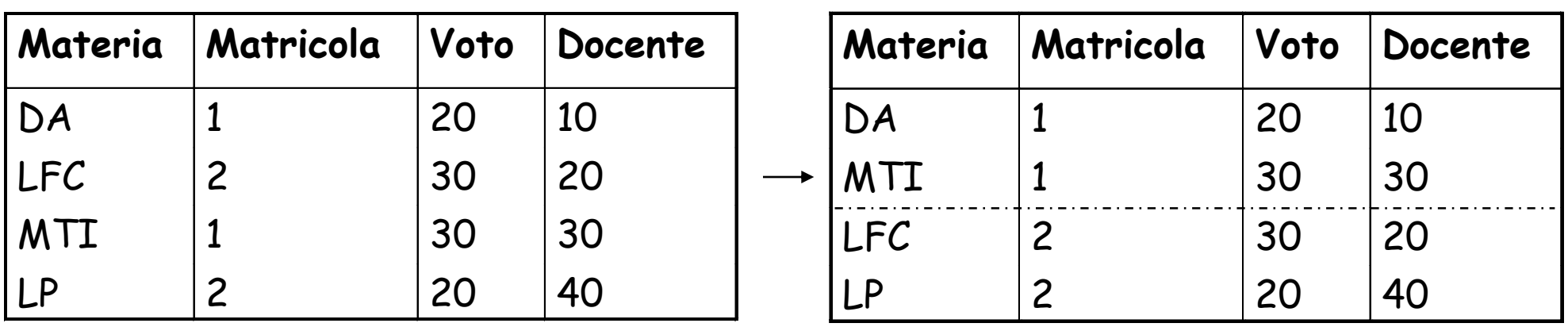

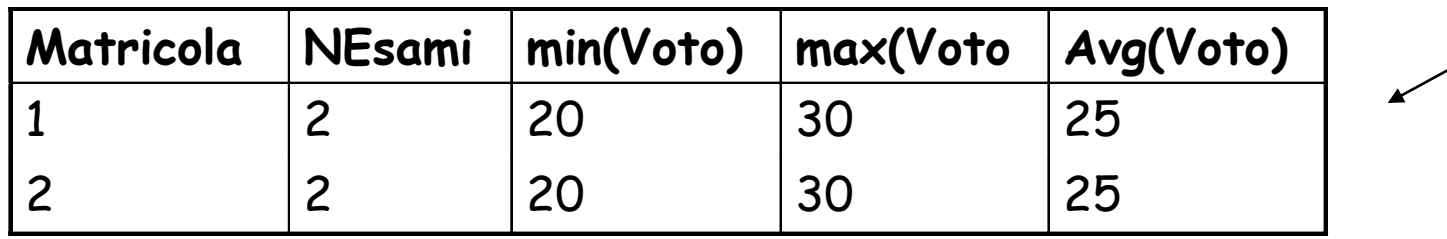

• Tutte le interrogazioni su di una associazione multivalore vanno quantificate

$$
Studenti \n\begin{picture}(100,100) \put(0,0){\vector(1,0){100}} \put(15,0){\vector(1,0){100}} \put(15,0){\vector(1,0){100}} \
$$

- Non: gli studenti che hanno preso 30 (ambiguo!) ma:
	- Gli studenti che hanno preso sempre (o solo) 30: universale
	- Gli studenti che hanno preso qualche (almeno un) 30: esistenziale
	- Gli studenti che non hanno preso qualche 30 (senza nessun 30): universale
	- Gli studenti che non hanno preso sempre 30: esistenziale
- Universale negata = esistenziale:
	- Non tutti i voti sono  $\leq$ 24 = Almeno un voto >24 (esistenziale)
- Esistenziale negata = universale:
	- Non esiste voto diverso da 30 = Tutti i voti sono uguali a 30 (universale)

• Gli studenti con almeno un voto sopra 27; servirebbe un quantificatore  $\exists e \in \mathsf{Esami-Di}(s) \colon e.\mathsf{Voto} > 27$  (stile OQL):

SELECT s.Nome FROM Studenti s WHERE **EXIST** Esami e **WHERE** e.Matricola = s.Matricola **:** e.Voto > 27

• Altra query esistenziale: gli studenti in cui non tutti gli esami hanno voto 30, ovvero: gli studenti in cui qualche esame ha voto diverso da 30:

SELECT s.Nome FROM Studenti s WHERE **EXIST** Esami e **WHERE** e.Matricola = s.Matricola : e.Voto <> 30

- Combinazione booleana di predicati tra cui:
	- Expr Comp Expr
	- Expr Comp ( Sottoselect che torna un valore)
	- **[NOT] EXISTS (Sottoselect)**
- Inoltre:
	- Espr Comp (ANY | ALL) (Sottoselect)
	- Expr [NOT] IN ( Sottoselect) (oppure IN (v1,..,vn))
- Comp:  $\langle , =, \rangle, \langle \rangle, \langle =, \rangle =$

• Gli studenti con almeno un voto sopra 27 stile OQL:

```
SELECT s.Nome
FROM Studenti s
WHERE EXIST Esami e WHERE e.Matricola = s.Matricola : e.Voto > 
  27
```
• In SQL diventa:

```
SELECT s.Nome
FROM Studenti s
WHERE EXISTS (SELECT *
               FROM Esami e
               WHERE e.Matricola = s.Matricola AND e.Voto > 27)
```
## **LA QUANTIFICAZIONE ESISTENZIALE: GIUNZIONE**

- Gli studenti con almeno un voto sopra 27, tramite EXISTS: SELECT s.Nome FROM Studenti s WHERE EXISTS (SELECT \* FROM Esami e WHERE e.Matricola = s.Matricola AND e.Voto > 27)
- Stessa quantificazione esistenziale, tramite giunzione:

SELECT s.Nome FROM Studenti s, Esami e WHERE e.Matricola = s.Matricola AND e.Voto > 27

- ANY equivale ad EXISTS
- La solita query: SELECT s.Nome FROM Studenti s WHERE EXISTS (SELECT \* FROM Esami e WHERE e.Matricola = s.Matricola AND e.Voto > 27)
- Si può esprimere anche tramite ANY: SELECT s.Nome FROM Studenti s WHERE s.Matricola =ANY (SELECT e.Matricola FROM Esami e WHERE e.Voto >27) SELECT s.Nome FROM Studenti s WHERE 27 <ANY (SELECT e.Voto FROM Esami e

WHERE e.Matricola = s.Matricola)

- IN è solo un'abbreviazione di =ANY
- La solita query: SELECT s.Nome FROM Studenti s WHERE s.Matricola =ANY (SELECT e.Matricola FROM Esami e WHERE e.Voto >27)
- Si può esprimere anche tramite IN: SELECT s.Nome FROM Studenti s WHERE s.Matricola IN (SELECT e.Matricola FROM Esami e WHERE e.Voto >27)
- La quantificazione esistenziale si fa con:
	- Exists (il più espressivo)
	- Giunzione
	- $\cdot$  =Any, >Any, <Any...
	- IN
- =Any, >Any, <Any, IN,… non aggiungono potere espressivo
- Il problema vero è: non confondere esistenziale con universale!
- Gli studenti che hanno preso solo 30
- Errore comune (e grave):

SELECT s.Nome FROM Studenti s, Esami e WHERE e.Matricola = s.Matricola AND e.Voto = 30

• In stile OQL ( $\forall e \in E$ sami-Di(s): e.Voto = 30):

SELECT s.Nome

FROM Studenti s

WHERE **FORALL** Esami e **WHERE** e.Matricola = s.Matricola **:** e.Voto = 30

• Gli studenti che hanno preso solo 30

SELECT s.Nome

FROM Studenti s

WHERE **FORALL** Esami e **WHERE** e.Matricola = s.Matricola **:** e.Voto = 30

• ????

SELECT s.Nome FROM Studenti s WHERE **FORALL** Esami e **WHERE** e.Voto = 30: e.Matricola = s.Matricola • Prima scrivete:

```
SELECT s.Nome FROM Studenti s
WHERE FORALL Esami e WHERE e.Matricola = s.Matricola : e.Voto = 30)
```
- Poi traducete  $\forall e \in E$ .p in  $\neg \exists e \in E$ .  $\neg p$ ( $\neg \exists e. e \in E \land \neg p = \forall e. \neg (e \in E \land \neg p) = \forall e. \neg e \in E \lor p = \forall e. (e \in E \Rightarrow p) = \forall e \in E. p$ ): SELECT s.Nome FROM Studenti s WHERE **NOT EXIST** Esami e **WHERE** e.Matricola = s.Matricola **:** e.Voto **<>** 30
- In SQL diventa:

```
SELECT s.Nome FROM Studenti s
WHERE NOT EXISTS (SELECT *
                   FROM Esami e 
                   WHERE e.Matricola = s.Matricola AND e.Voto <> 30)
```
• La query:

```
SELECT s.Nome FROM Studenti s
WHERE FORALL Esami e WHERE e.Matricola = s.Matricola : e.Voto =
  30)
```
• Diventa:

SELECT s.Nome FROM Studenti s WHERE 30 **=ALL** (SELECT e.Voto FROM Esami e WHERE e.Matricola = s.Matricola )

## **LA QUANTIFICAZIONE UNIVERSALE CON ALL**

- Sostituendo EXISTS con =ANY, la solita query (studenti con tutti 30): SELECT s.Nome FROM Studenti s WHERE **NOT EXISTS** (SELECT \* FROM Esami e **WHERE** e.Matricola = s.Matricola **AND** e.Voto **<>** 30)
- Diventa:

SELECT s.Nome FROM Studenti s WHERE **NOT**(s.Matricola **=ANY** (SELECT e.Matricola FROM Esami e **WHERE** e.Voto **<>** 30))

• Ovvero:

SELECT s.Nome FROM Studenti s WHERE s.Matricola **<>ALL** (SELECT e.Matricola FROM Esami e **WHERE** e.Voto **<>** 30)

• Naturalmente, **<>ALL** è lo stesso di **NOT IN**…

# **LA QUANTIFICAZIONE UNIVERSALE E GLI INSIEMI VUOTI**

• Trovare gli studenti che hanno preso solo trenta:

SELECT s.Nome FROM Studenti s WHERE **NOT EXISTS** (SELECT \* FROM Esami e **WHERE** e.Matricola = s.Matricola **AND** e.Voto **<>** 30)

• Perché trovo anche Rossi? Cosa cambia se invece di **NOT EXISTS** uso

**<>ALL** oppure **NOT IN**?

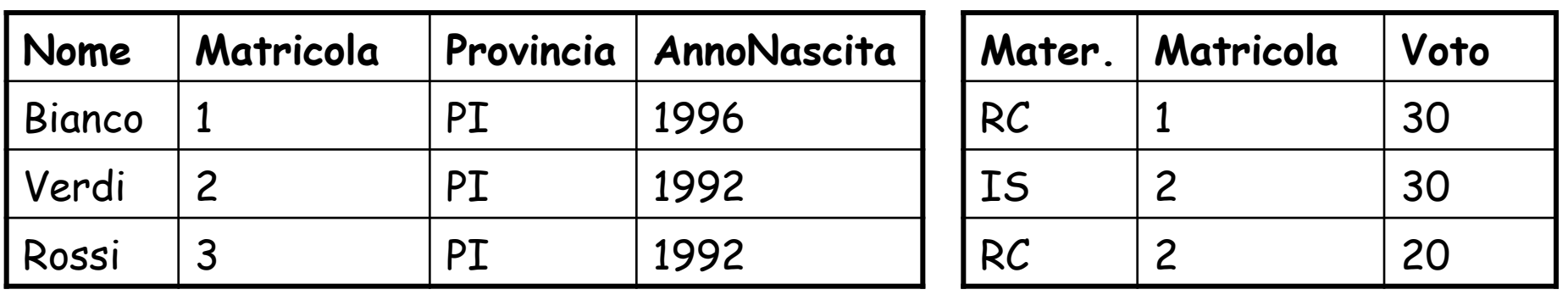

# **GLI INSIEMI VUOTI**

• Se voglio gli studenti che hanno preso solo trenta, e hanno superato qualche esame:

```
SELECT s.Nome
FROM Studenti s
WHERE NOT EXISTS (SELECT *
                   FROM Esami e
                   WHERE e. Matricola = s.Matricola AND e.Voto < 27)
       AND EXISTS (SELECT *
                   FROM Esami e
                   WHERE e. Matricola = s.Matricola)
```

```
• Oppure:
```
SELECT s.Nome FROM Studenti s, Esami e WHERE s.Matricola = e.Matricola GROUP BY s.Matricola, s. Nome HAVING Min(e.Voto) >= 27

• Loop interno valutato una volta per ogni studente:

```
SELECT s.Nome
FROM Studenti s
WHERE NOT EXISTS (SELECT *
        FROM Esami e
        WHERE e.Matricola = s.Matricola AND e.Voto > 21)
```
• Loop interno valutato una sola volta (loop interno *decorrelato*):

```
SELECT s.Nome
FROM Studenti s
WHERE s.Matricola NOT IN (SELECT e.Matricola
        FROM Esami e
        WHERE e.Voto > 21)
```
• Loop interno valutato una sola volta (loop interno *decorrelato*):

```
SELECT s.Nome
FROM Studenti s
WHERE s.Matricola NOT IN (SELECT e.Matricola
        FROM Esami e
        WHERE e.Voto > 21)
```
• Outer join:

SELECT s.Nome FROM Studenti s LEFT JOIN (SELECT \* FROM Esami e WHERE e.Voto > 21) USING Matricola WHERE e.Voto IS NULL

#### **LEFT OUTER JOIN**

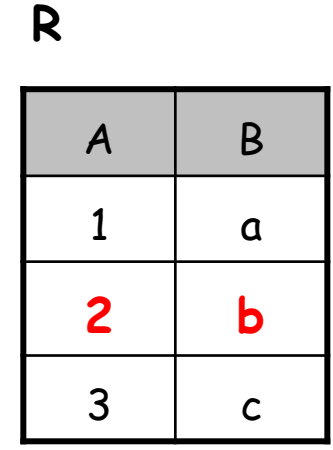

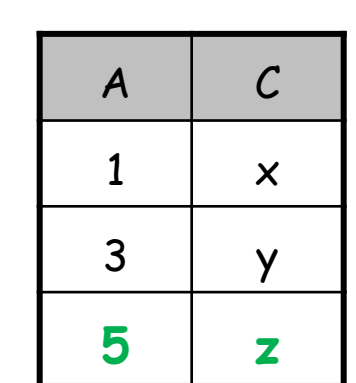

 $\mathcal C$ 

 $\boldsymbol{\mathsf{x}}$ 

**y** 

#### **SELECT** \* **FROM** R **NATURAL JOIN** S;

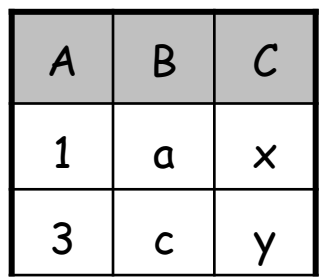

Chiamato anche: natural **inner** join

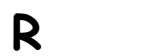

**S**

**S**

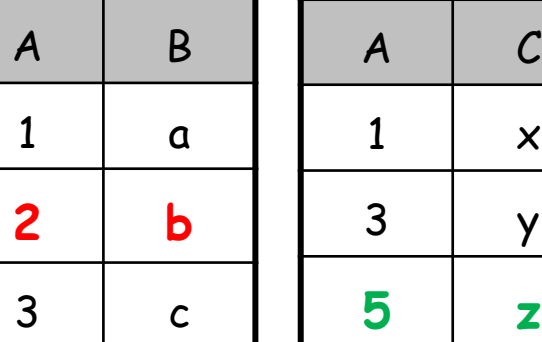

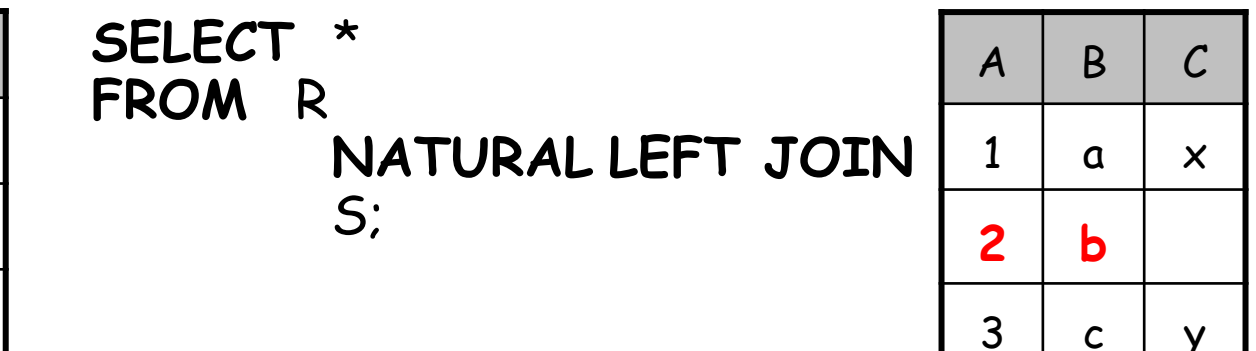

Chiamato anche : natural left **outer** join

#### **OUTER JOIN: RIGHT, FULL**

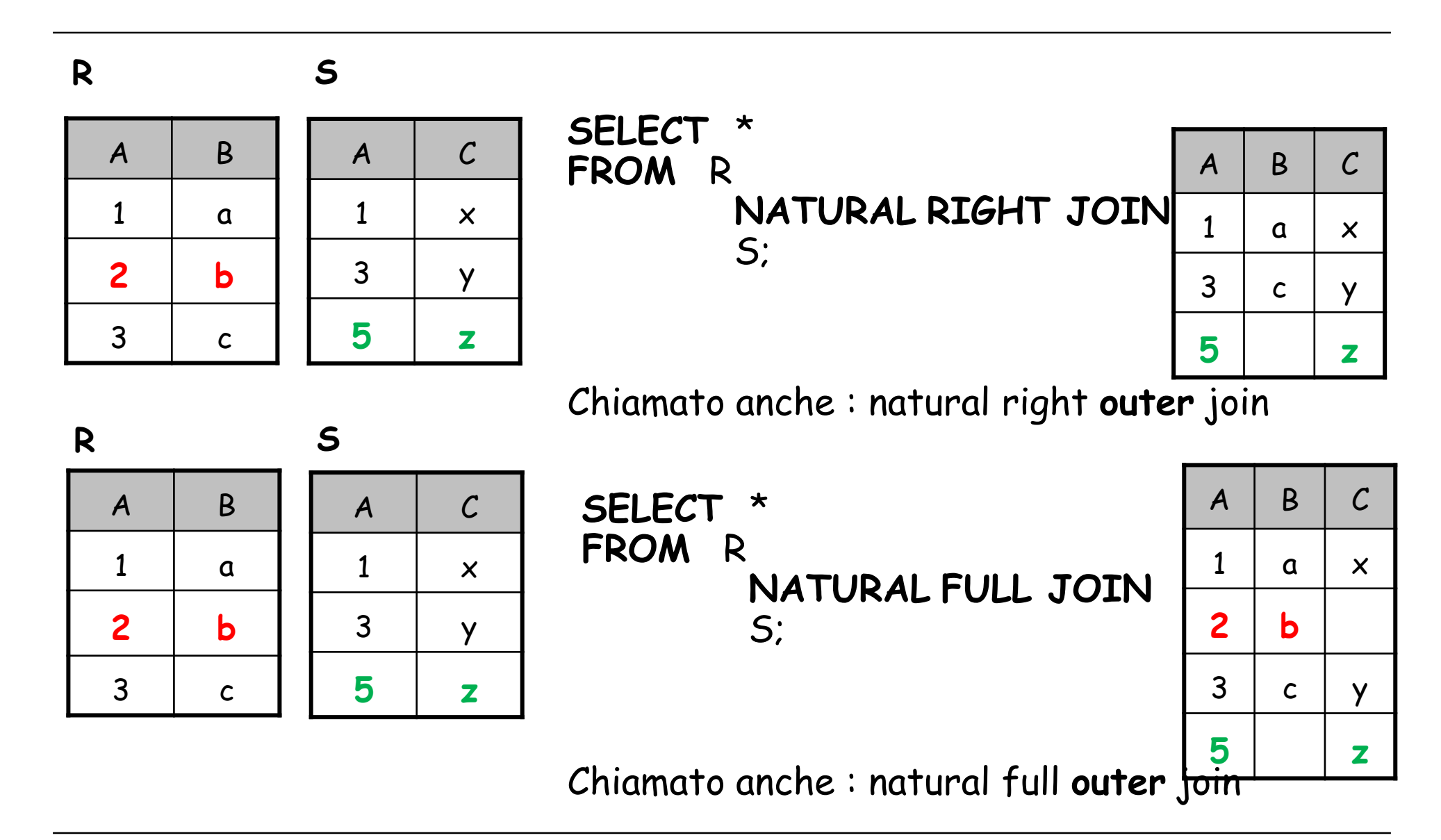

- INSERT INTO Tabella [ (A1,..,An)] ( VALUES (V1,..,Vn) | AS Select )
- UPDATE Tabella SET Attributo = Expr, …, Attributo = Expr WHERE Condizione
- DELETE FROM Tabella WHERE Condizione